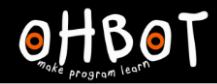

## Lesson 5: Broadcast More

I can use broadcast in my program to make Picoh repeat a routine

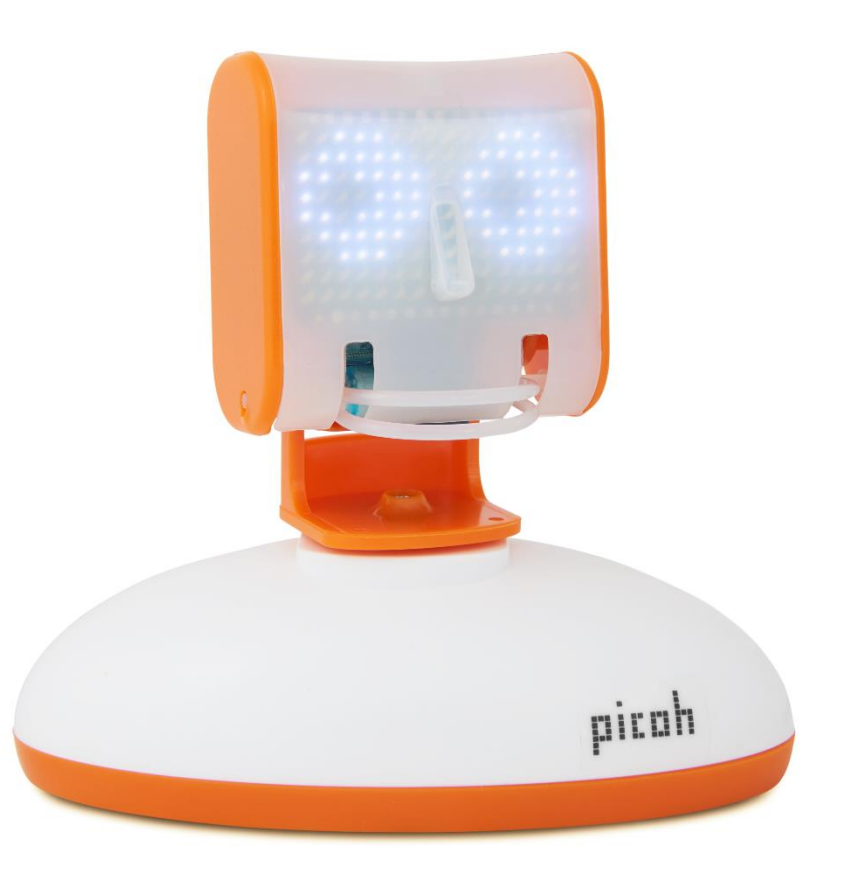

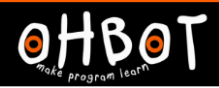

## Action Rhyme

Boom, Snap, Clap, Boom, Boom, Snap, Clap, Snap, Boom, Snap Clap, Boom Boom, Snap, Shhh

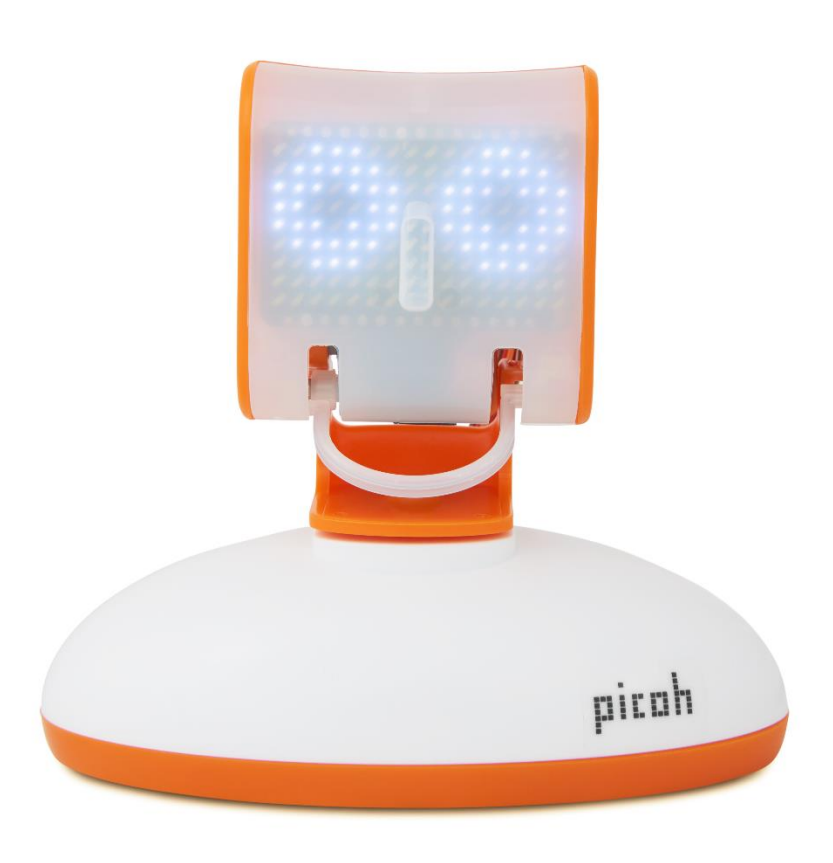

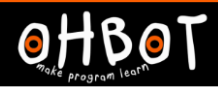

## Predict

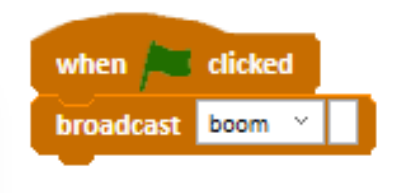

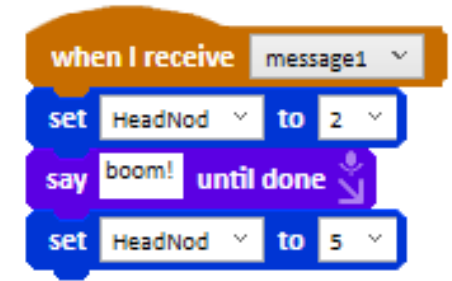

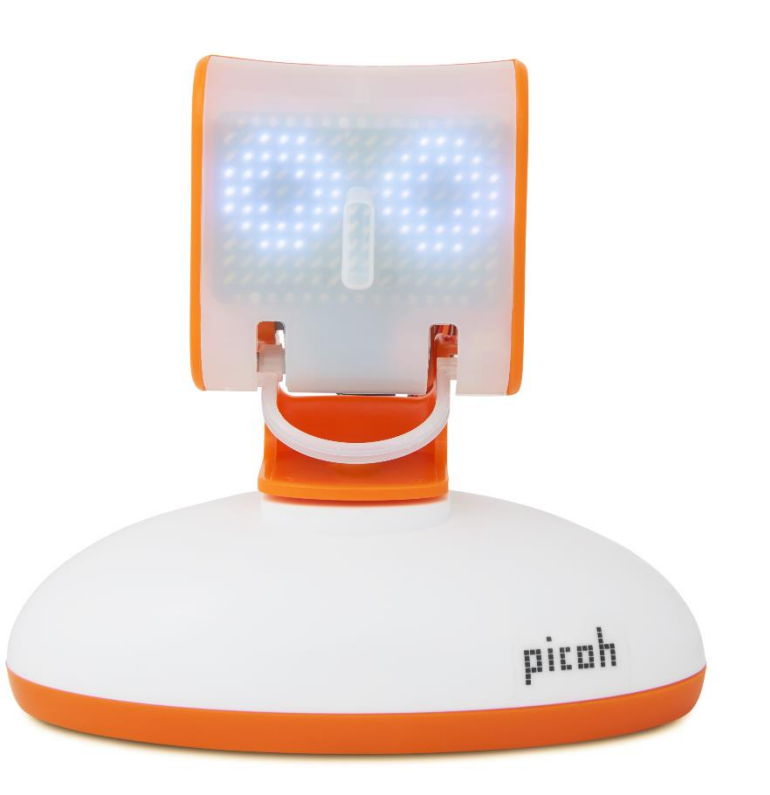

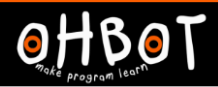

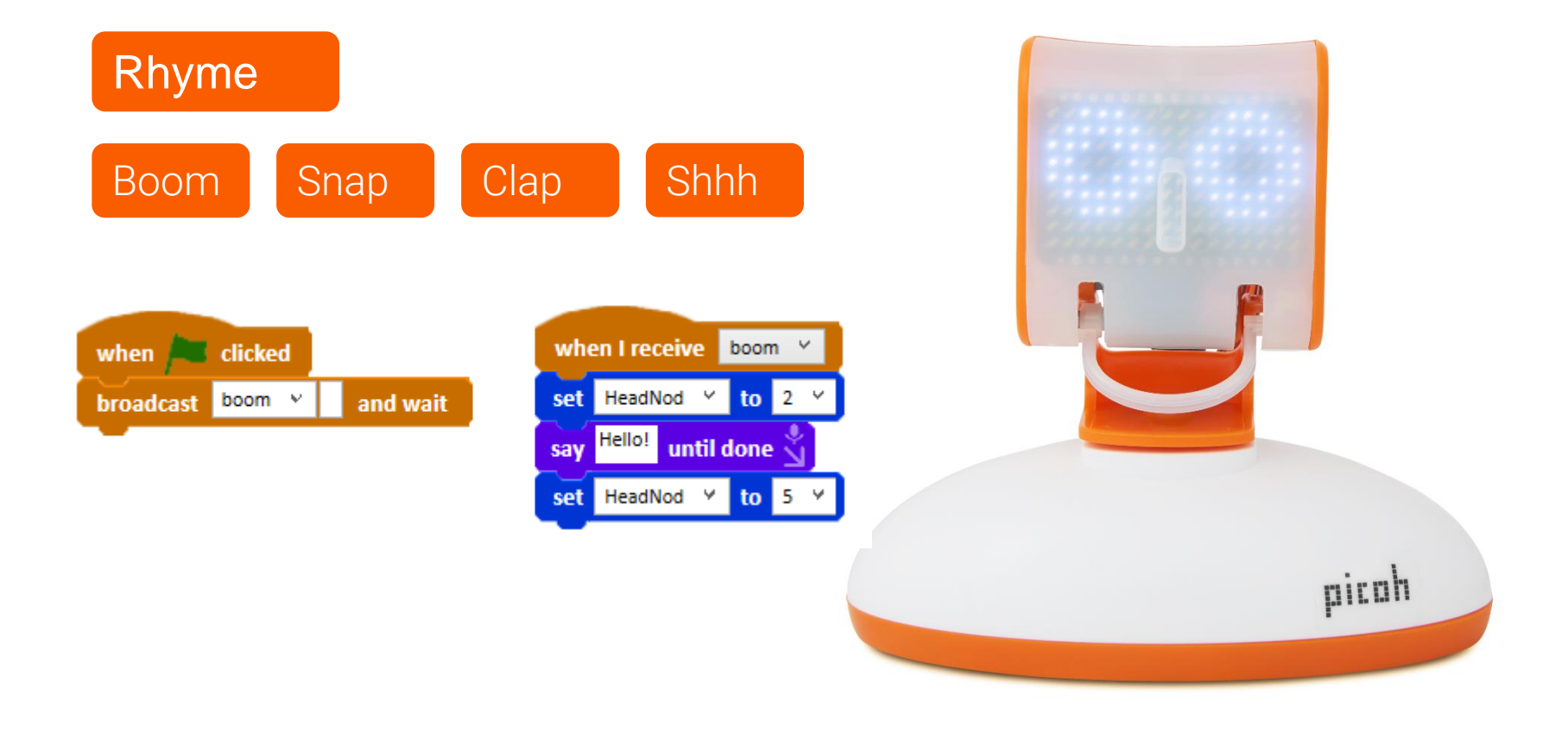

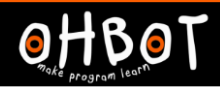

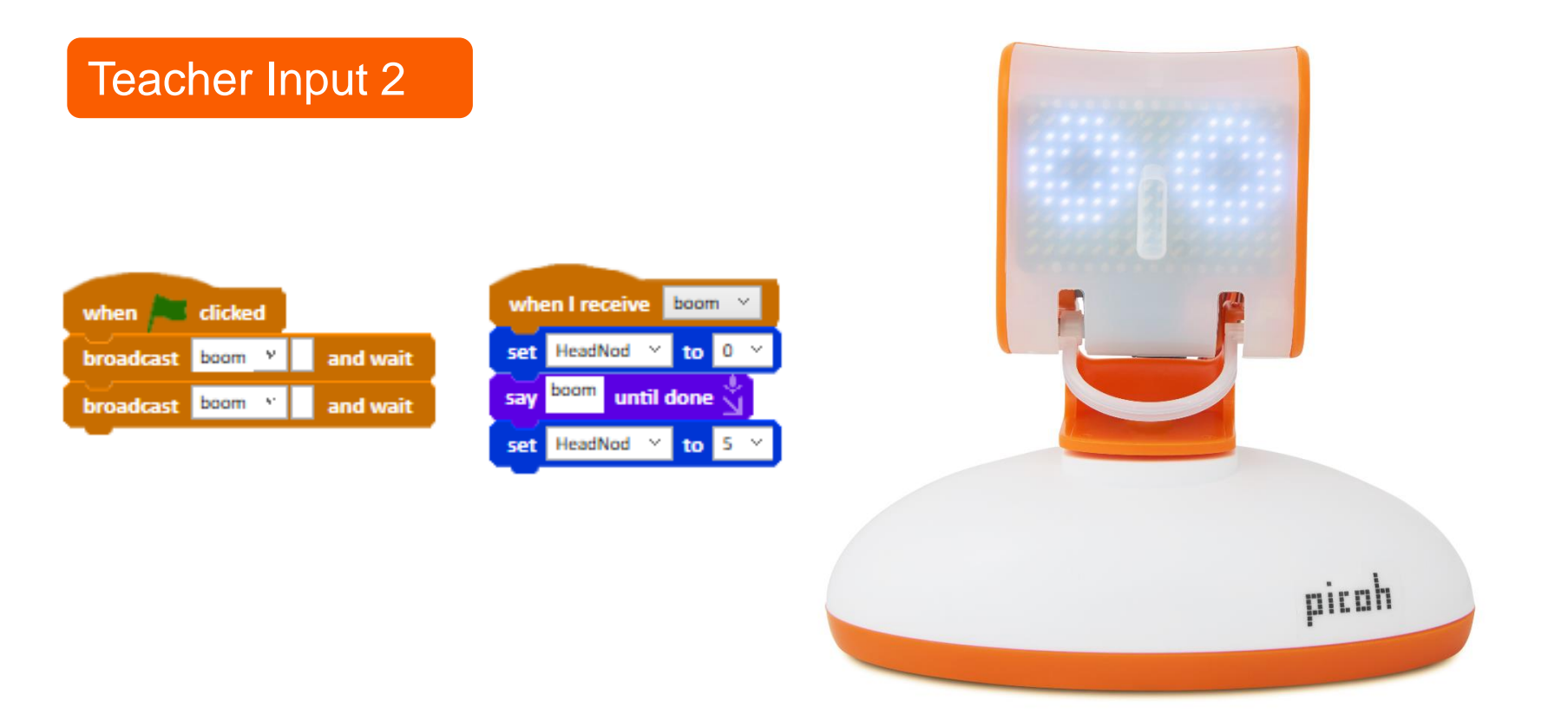

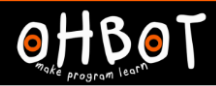

Activity 2

Boom, Snap, Clap, Boom, Boom, Snap, Clap, Snap, Boom, Snap Clap, Boom Boom, Snap, Shhh

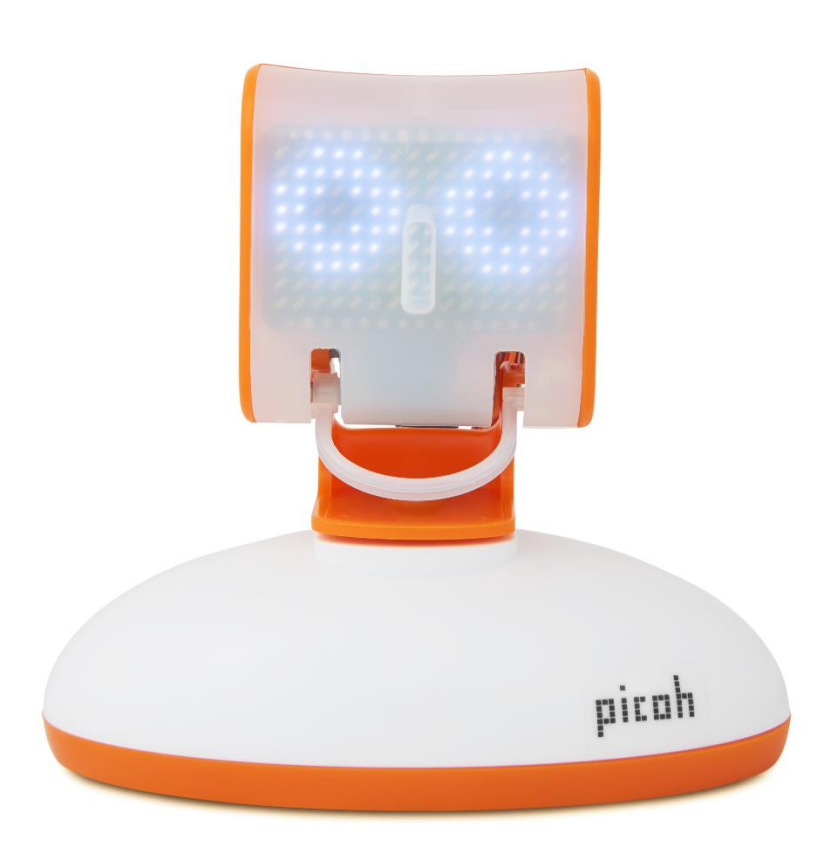

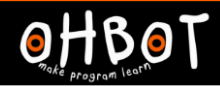

## Activity 2 Example

Boom, Snap, Clap, Boom, Boom, Snap, Clap, Snap, Boom, Snap Clap, Boom Boom, Snap, Shhh

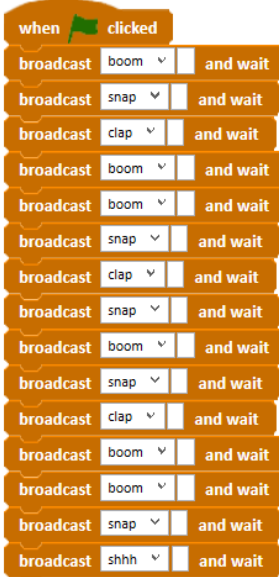

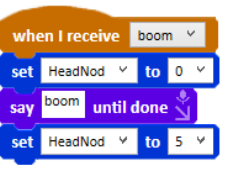

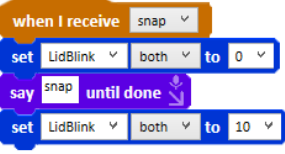

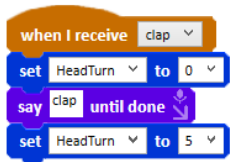

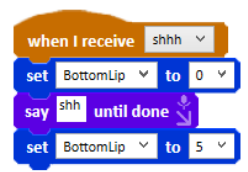

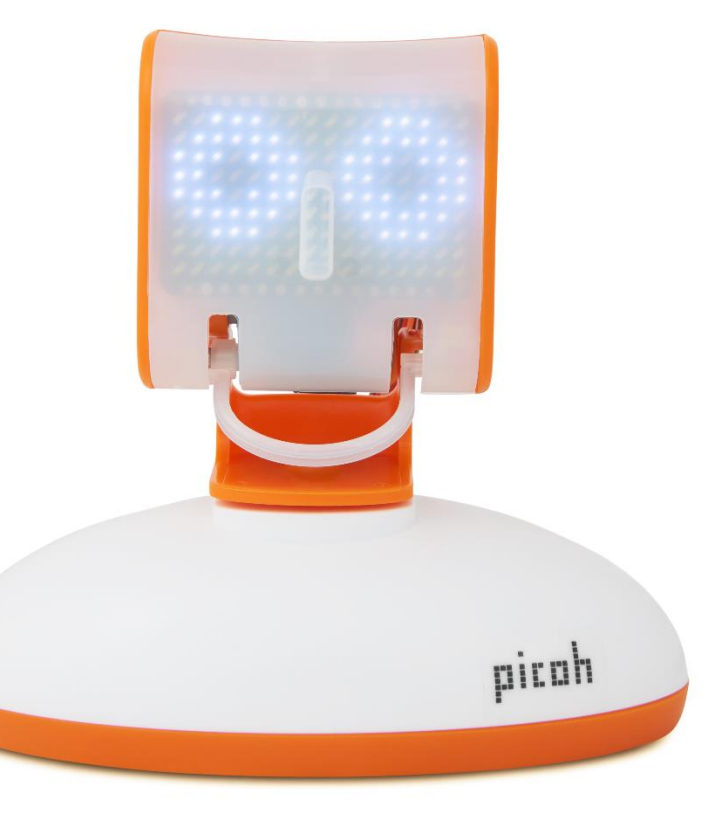